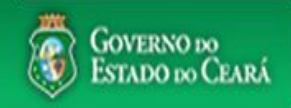

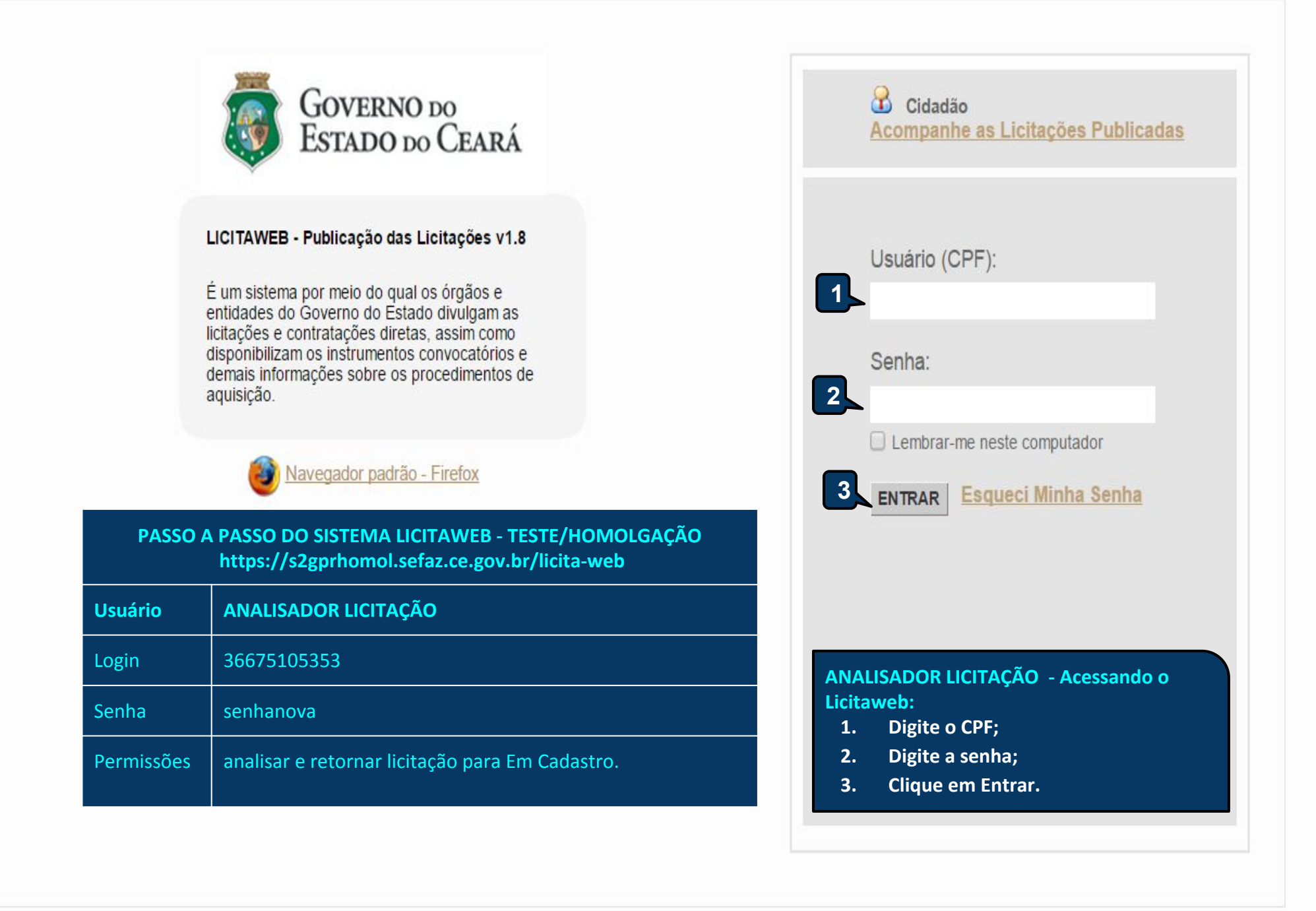

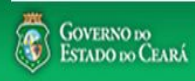

## Licitaweb

### Lotação: SECRETARIA DE PLANEJAMENTO E GESTAO CNPJ: 08.691.976/0001-60 Horário de referência: Fortaleza (CE) - 02/12/2015 12:06

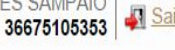

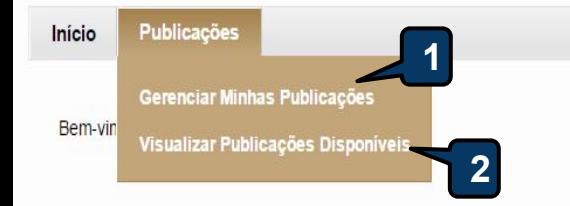

Escolha no menu a funcionalidade desejada.

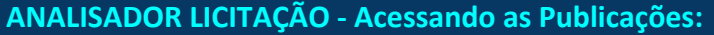

- **1. Clique em Gerenciar Minhas Publicações para acessar as que estão aguardando publicação; ou**
- **2. Clique em Visualizar Publicações Disponíveis para ver as publicações em todos os status.**

2

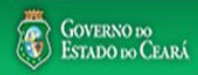

#### AMBIENTE DE TREINAMENTO/HOMOLOGAÇÃO - RICARDSON RODRIGUES SAMPAIO **Licitaweb R** Sair Lotação: SECRETARIA DE PLANEJAMENTO E GESTAO CNPJ: 08.691.976/0001-60 36675105353 Horário de referência: Fortaleza (CE) - 02/12/2015 12:10 Publicações Início **ANALISADOR LICITAÇÃO - Localizando uma Publicação para analisar: 1. Selecione um dos campos para localizar uma publicação.**  Publicação » Gerenciar Publicações **2. Clique em Pesquisar; Pesquisar 3. Marque a publicação que deseja analisar; 4. Clique em Gerenciar Publicação.** Órgão/Entidade Contratante: Selecione Nº da Publicação Nº Viproc: NºEdital: Selecione Inicio Acolhimento Propostas: Natureza da Aquisição: π Selecione  $\overline{\mathbf{r}}$ Abertura Propostas: Tipo de Aquisição: **1**m. Selecione  $\mathbf{v}$ Sistemática de aquisição: Forma de aquisição: Selecione Selecione ۰ Objeto da Contratação: Microrregião de Entrega: Status: Selecione Selecione Pesquisar Limpar **2** Gerenciar Publicação Exportar XLS N° DA Nº EDITAL - CONTRATANTE - SISTEMÁTICA - FORMA DE ACOLHIMENTO -Nº VIPROC OBJETO DA CONTRATAÇÃO ATUS **PUBLICAÇ ENTREGA AQUISIÇÃO ABERTURA 4** 20150029 - SECRETARIA DA Aguardando 2015/08325 7183432/2015 Aquisição de material de expediente CONVITE - MENOR PREÇO  $\overline{\phantom{a}}$ publicação EDUCACAO - Fortaleza Aguardando<br>nublicação 7164624/2015 Aquisição de material de expediente 20150025 - SECRETARIA DA CONCORRÊNCIA - MENOR **3** publicação EDUCACAO - Fortaleza PREÇO 3 DEFINIDO POR ORGANISMO 20150025 - SECRETARIA DA Aguardando 7080803/2015 Aquisição de lubrificantes 2015/08323 FINANCIADOR - SELEÇÃO DE publicação EDUCACAO - Fortaleza

CONSULTOR INDIVIDÚAL (SCI)

**A** Licitaweb

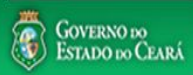

AMBIENTE DE TREINAMENTO/HOMOLOGAÇÃO - | RICARDSON RODRIGUES SAMPAIO<br>Lotação: SECRETARIA DE PLANEJAMENTO E GESTAO CNPJ: 08.691.976/0001-60<br>Horário de referência: Fortaleza (CE) - 02/12/2015 12:49

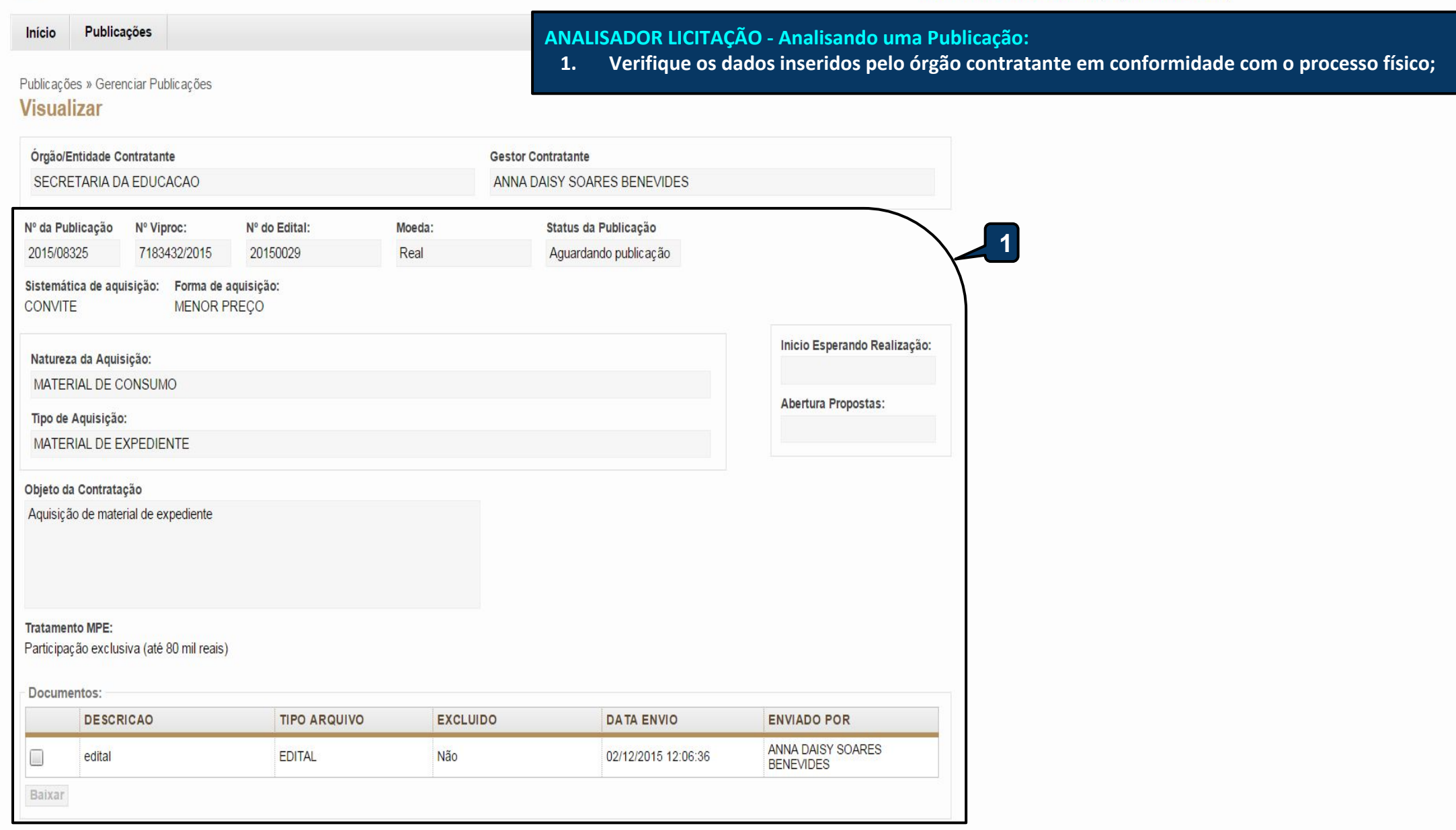

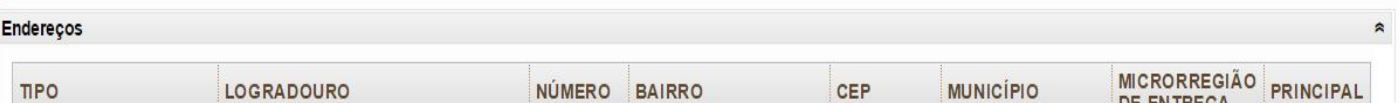

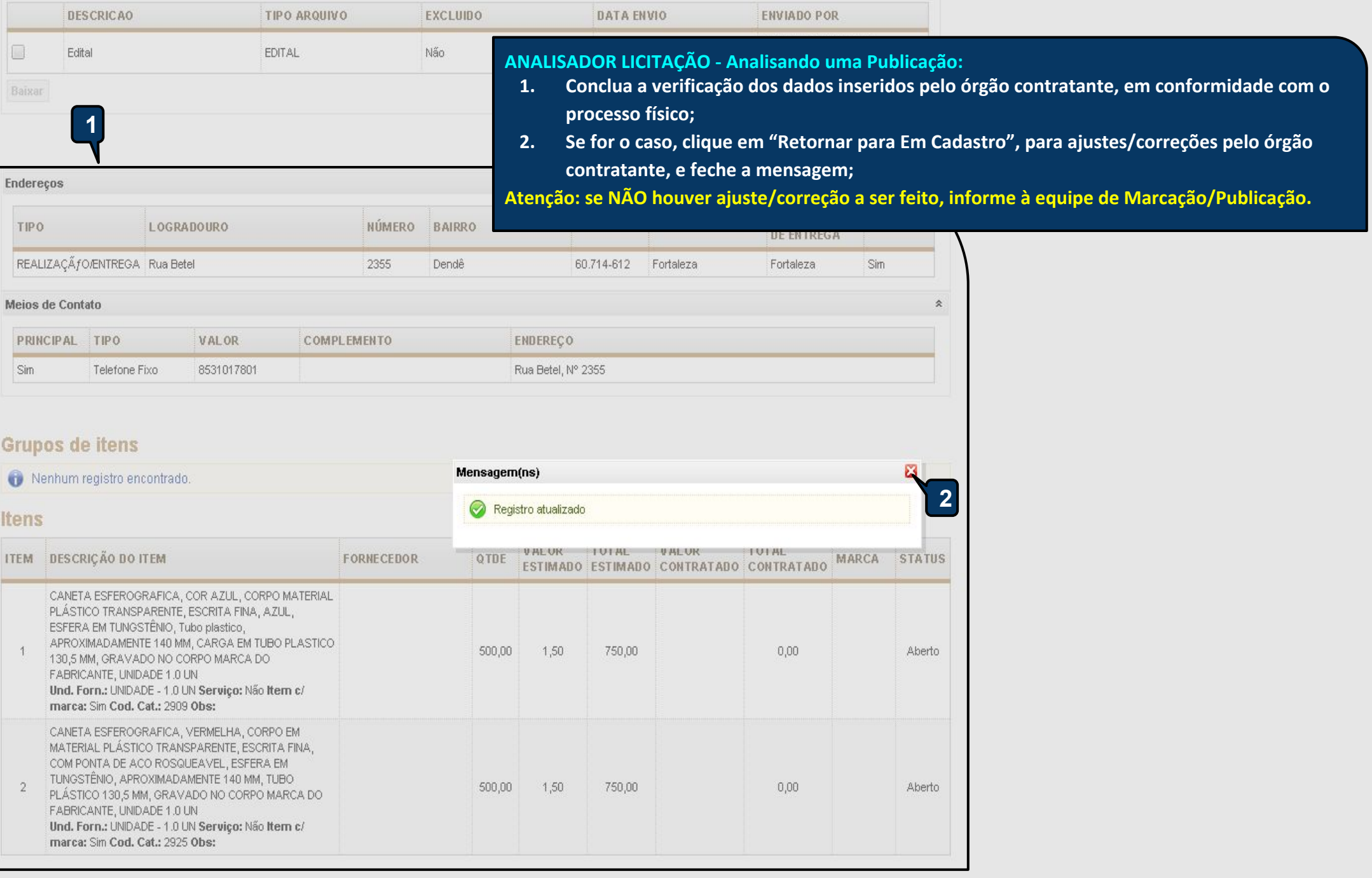

Relatório de Itens Retomar para Em Cadastro | | Retornar para Pesquisa

 $\overline{2}$ 

 $5\overline{)}$ 

 $\mathcal{R}$ 

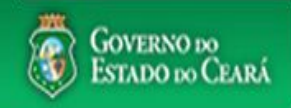

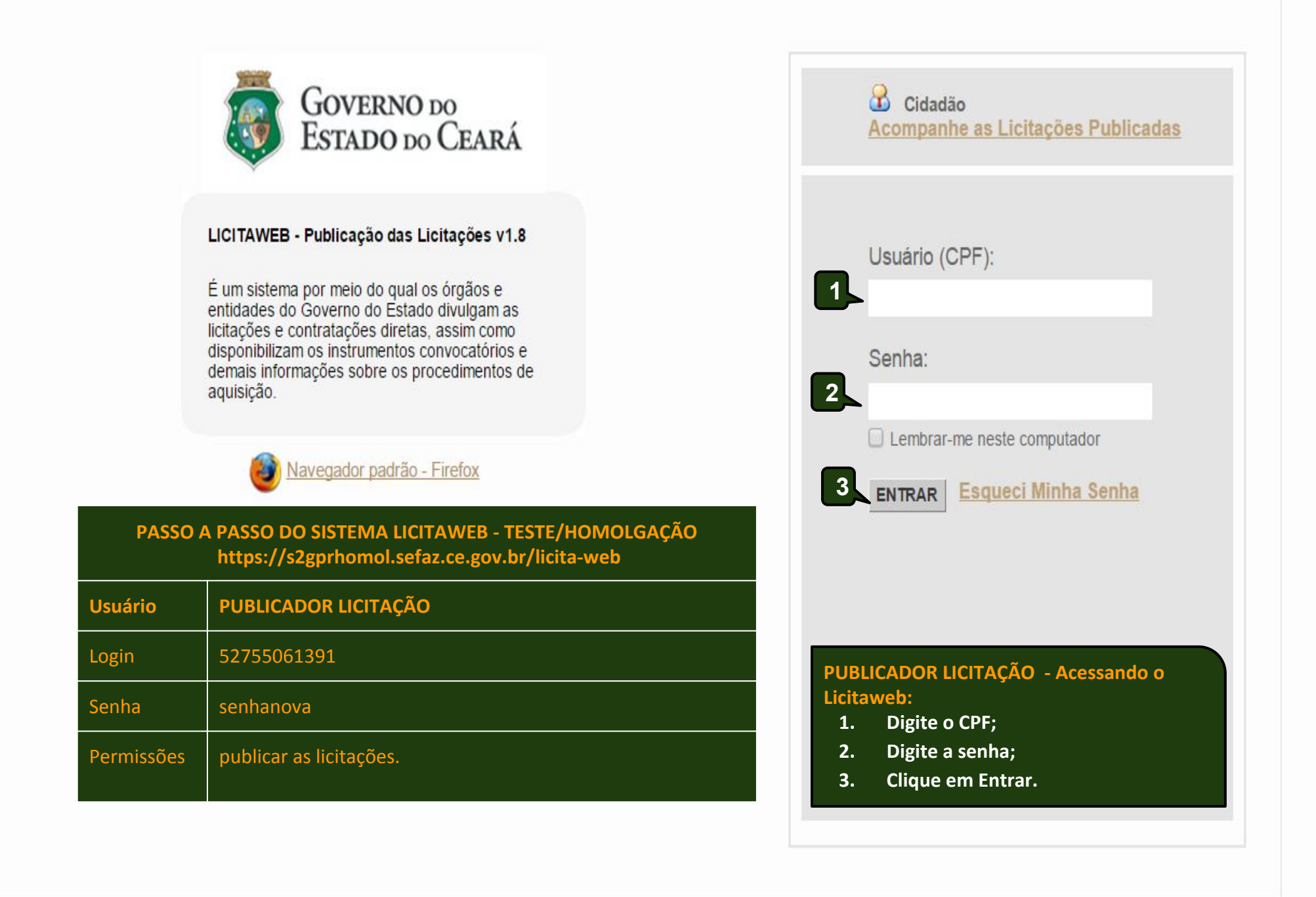

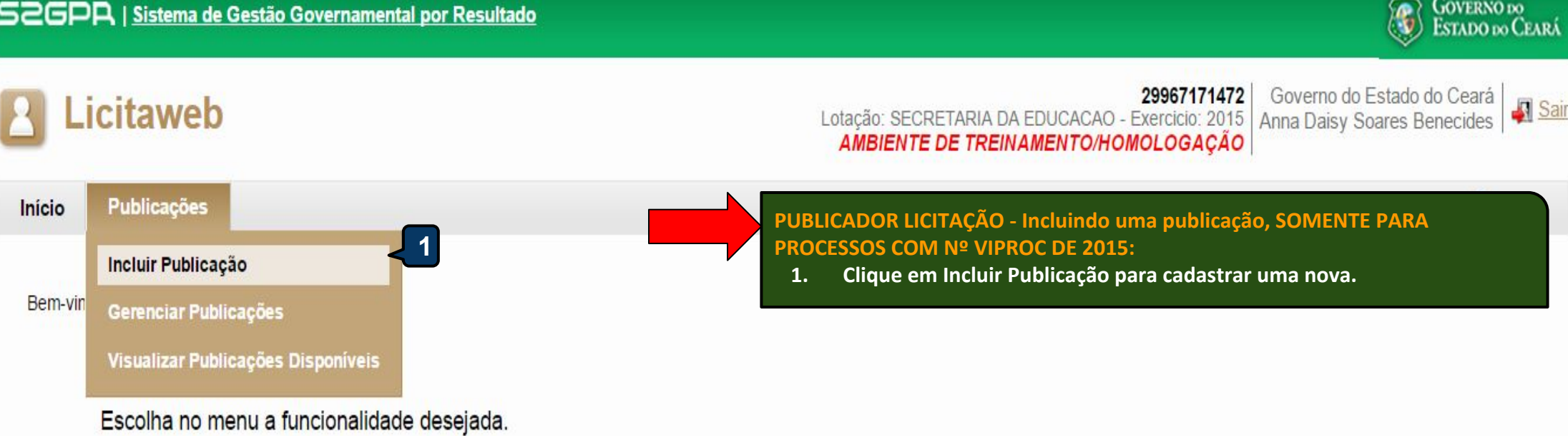

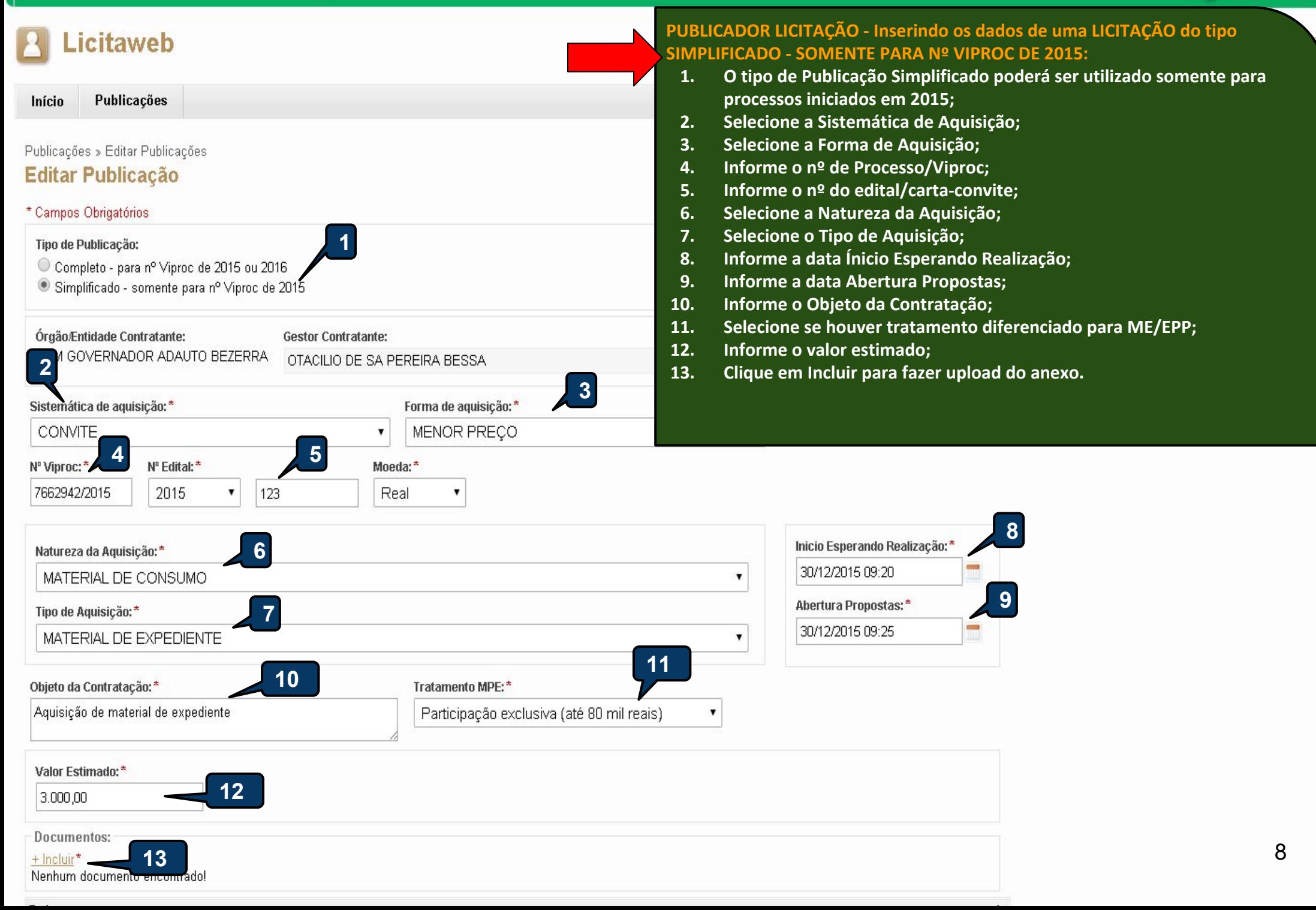

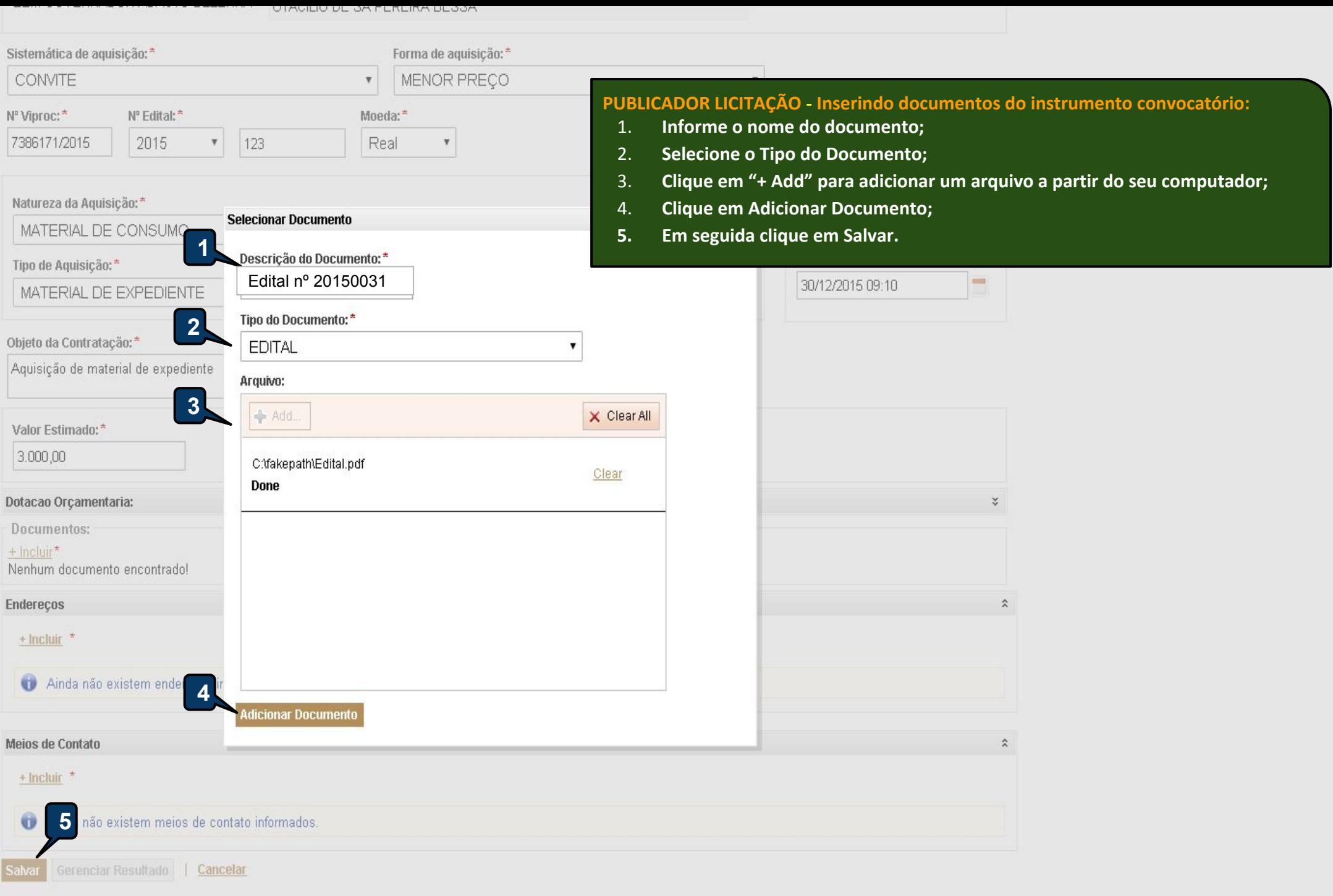

 $\Delta$ 

 $\overline{\phantom{a}}$ 

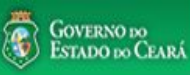

## Licitaweb

Lotação: PROCURADORIA GERAL DO ESTADO - CNPJ: 06.622.070/0001-68 Horário de referência: Fortaleza (CE) - 16/11/2015 14:49

**A** Sair

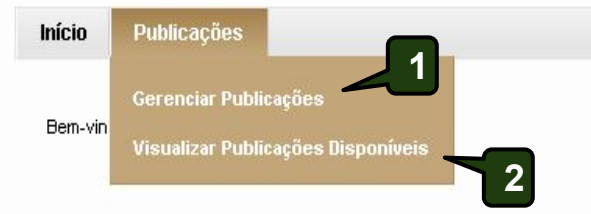

Escolha no menu a funcionalidade desejada.

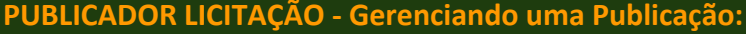

- **1. Clique em Gerenciar Publicações para acessar as que estão aguardando publicação; ou**
- **2. Clique em Visualizar Publicações Disponíveis para ver as publicações em todos os status.**

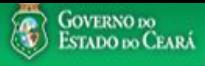

 $\mathbf{v}$ 

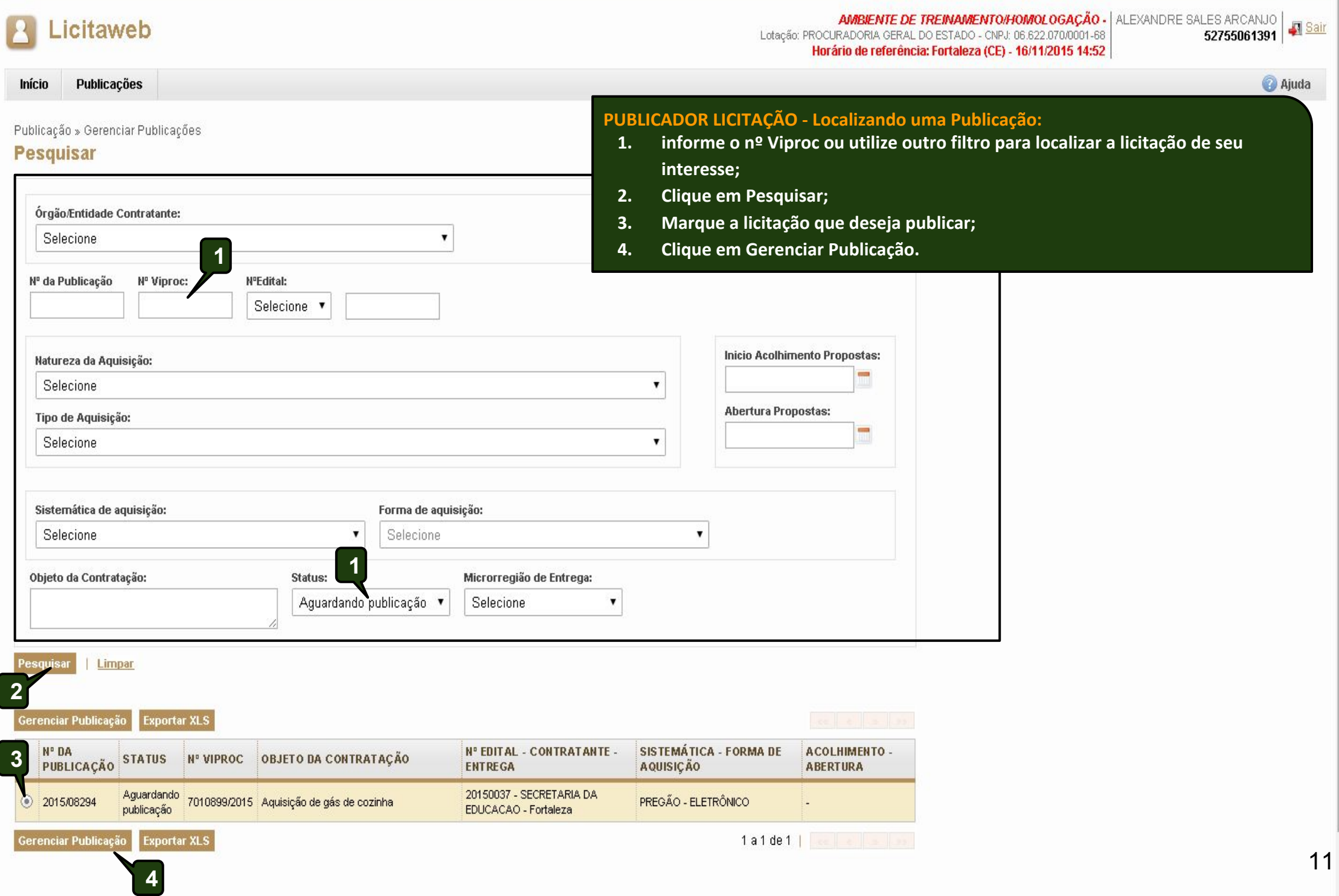

#### URL Sistema: **Tratamento MPE:** Sem tratamento diferenciado http://licitacoes-e.com.br

### Documentos:

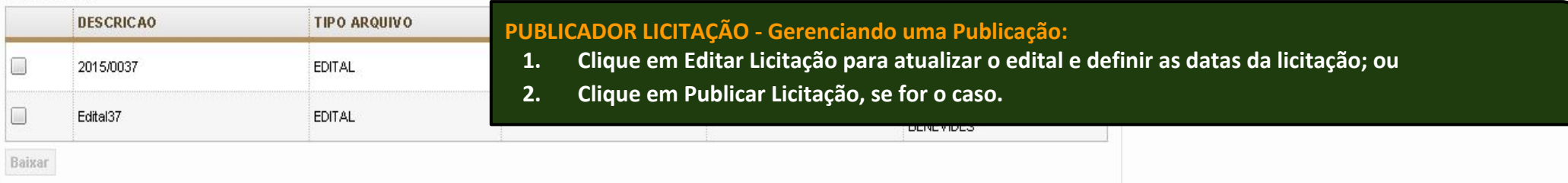

 $\hat{\mathbf{x}}$ 

### Dotacao Orçamentaria:

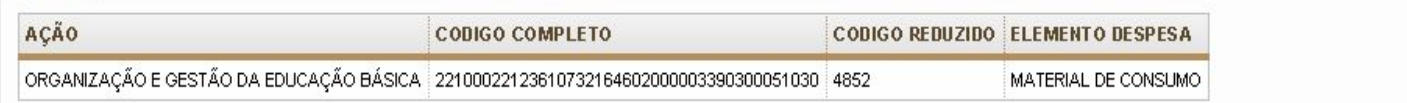

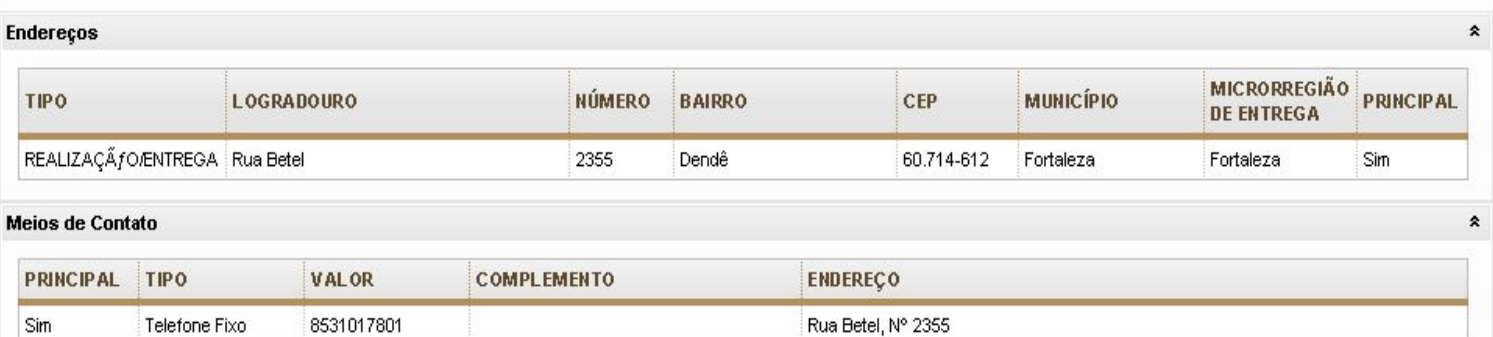

### **Grupos de itens**

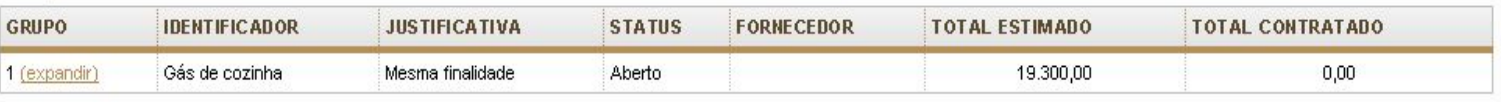

### **Itens**

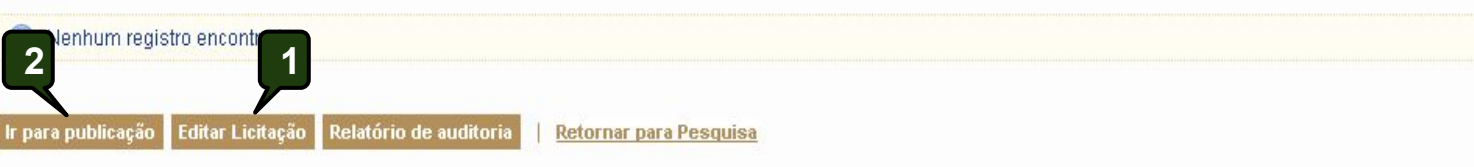

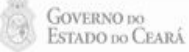

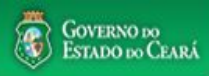

 $\boldsymbol{\mathrm{v}}$ 

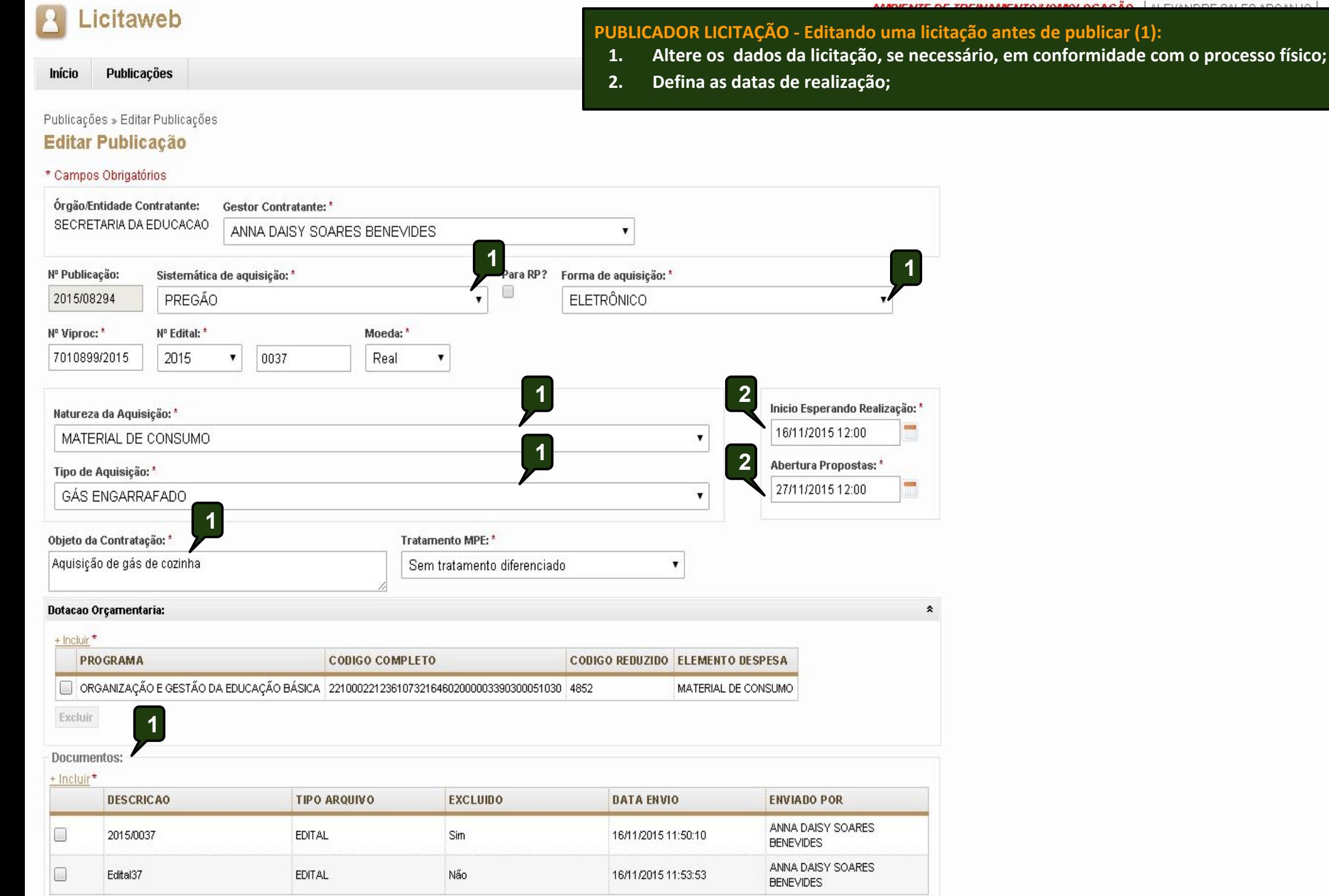

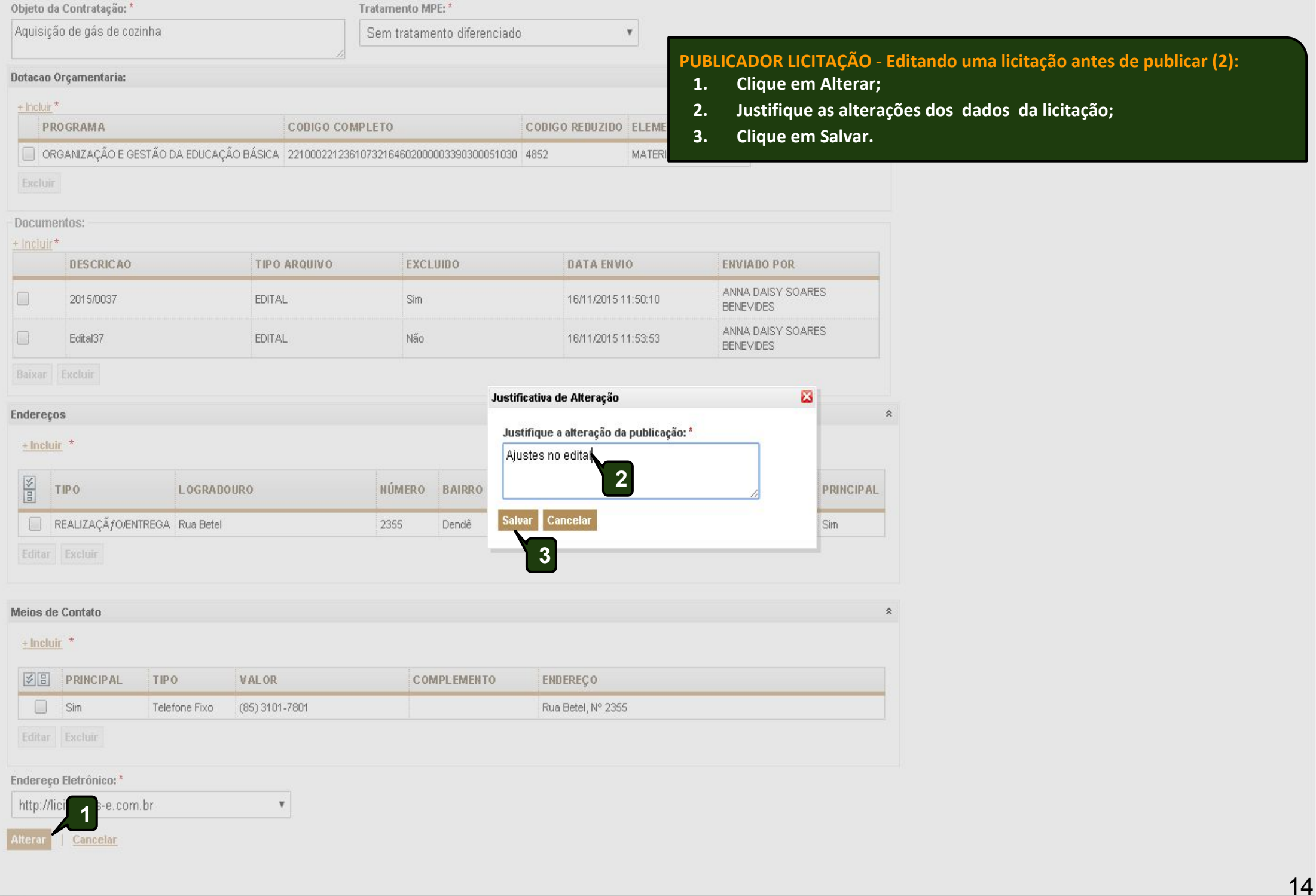

 $\begin{tabular}{ll} \multicolumn{2}{c}{\begin{tabular}{l} \multicolumn{2}{c}{\textbf{Gover}}\\ \multicolumn{2}{c}{\textbf{Gover}}\\ \multicolumn{2}{c}{\textbf{Gover}}\\ \multicolumn{2}{c}{\textbf{Gover}}\\ \multicolumn{2}{c}{\textbf{Gover}}\\ \multicolumn{2}{c}{\textbf{Gover}}\\ \multicolumn{2}{c}{\textbf{Gover}}\\ \multicolumn{2}{c}{\textbf{Gover}}\\ \multicolumn{2}{c}{\textbf{Gover}}\\ \multicolumn{2}{c}{\textbf{Gover}}\\ \multicolumn{2}{c}{\textbf{Gover}}\\ \multicolumn{2}{c$ 

 $\overline{\mathbf{v}}$ 

#### **Tratamento MPE: URL Sistema:** Sem tratamento diferenciado http://licitacoes-e.com.br

Documentos:

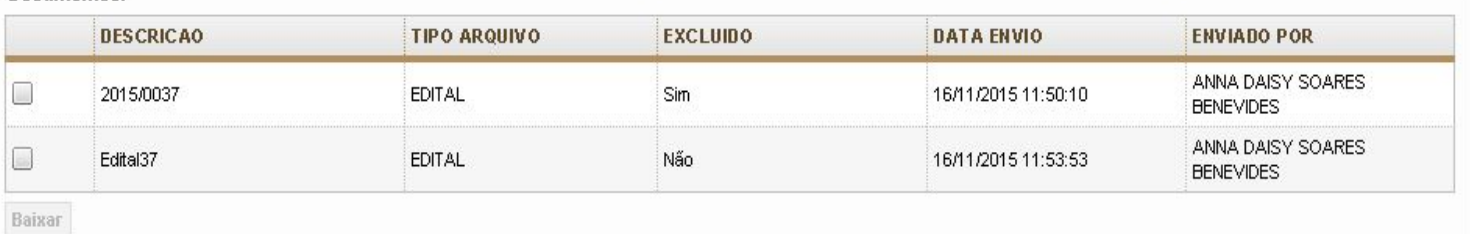

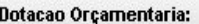

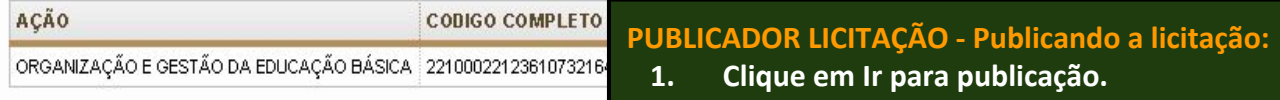

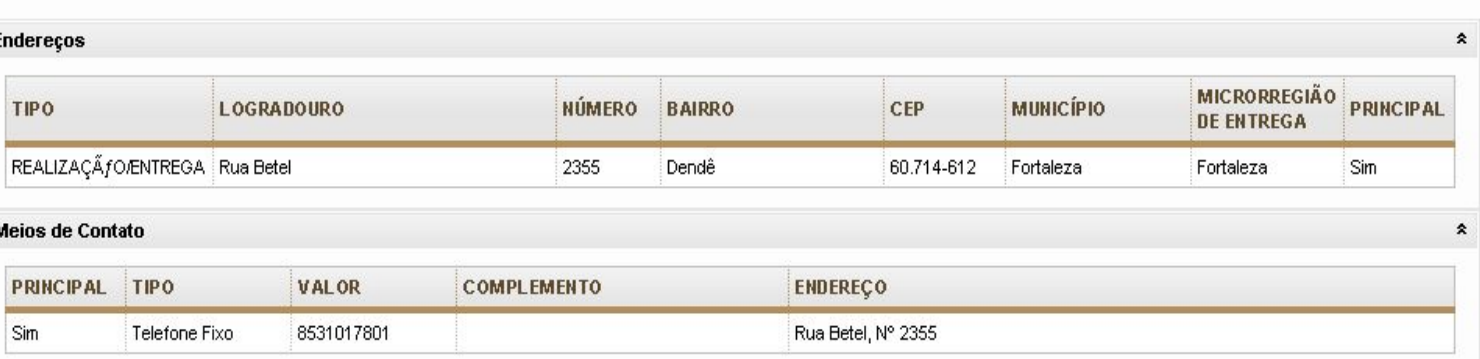

### **Grupos de itens**

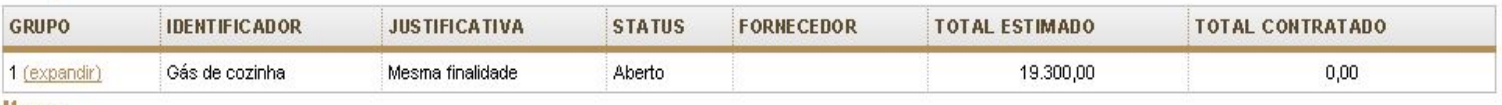

**Itens** 

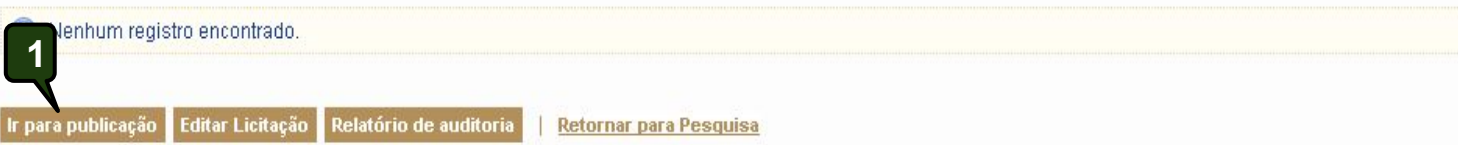

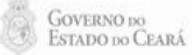

 $\pmb{\hat{\mathbf{x}}}$ 

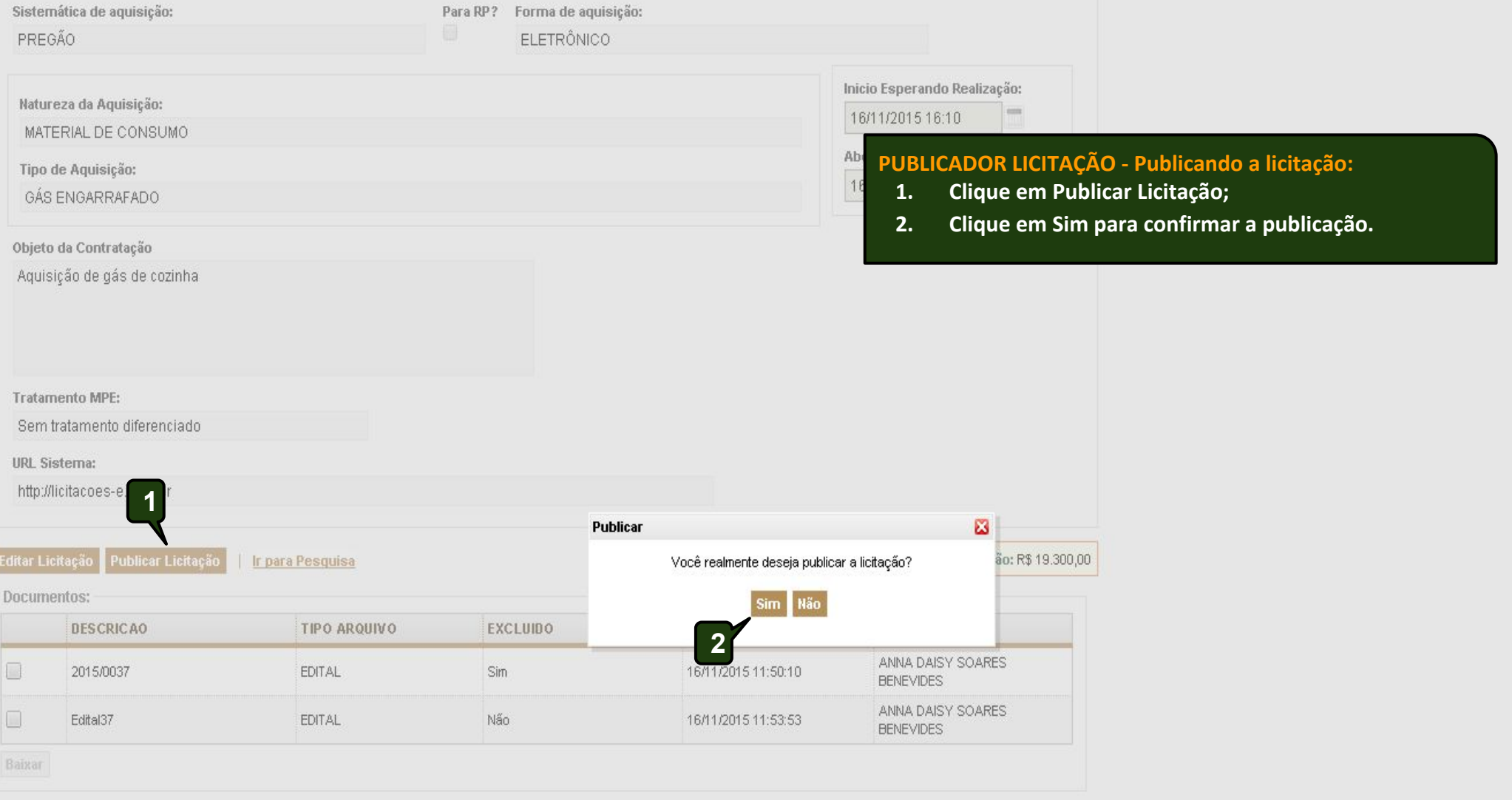

### Grupos de itens

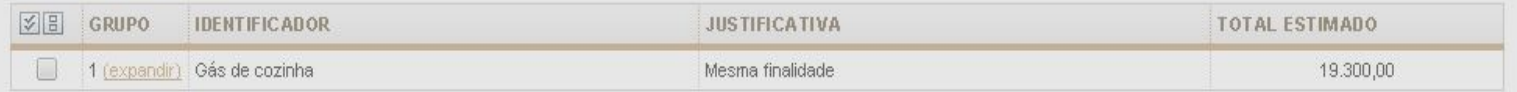

### Itens

Nenhum registro encontrado.

 $\overline{\mathbf{v}}$ 

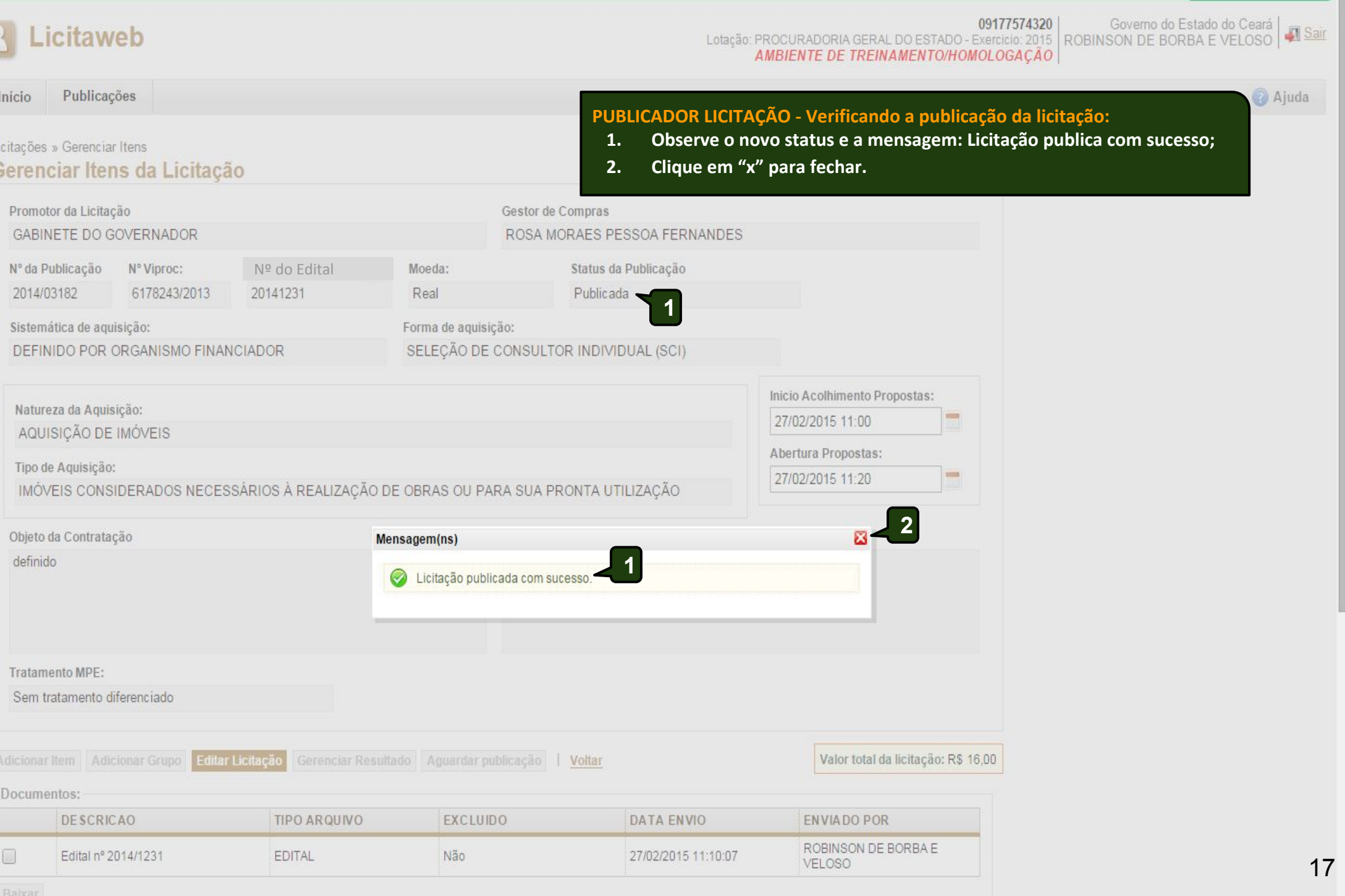

 $\perp$ 

 $\mathbf{v}$ 

GOVERNO 10<br>ESTADO 10 CEARÁ

Licitaweb

Início

Licitações

Promot

**Editar Lici** 

## | AMBIENTE DE TREINAMENTO/HOMOLOGAÇÃO - | ALEXANDRE SALES ARCANJO<br>| Horário de referência: Fortaleza (CE) - 16/11/2015 16:24 | Horário de referência: Fortaleza (CE) - 16/11/2015 16:24

图 Sair

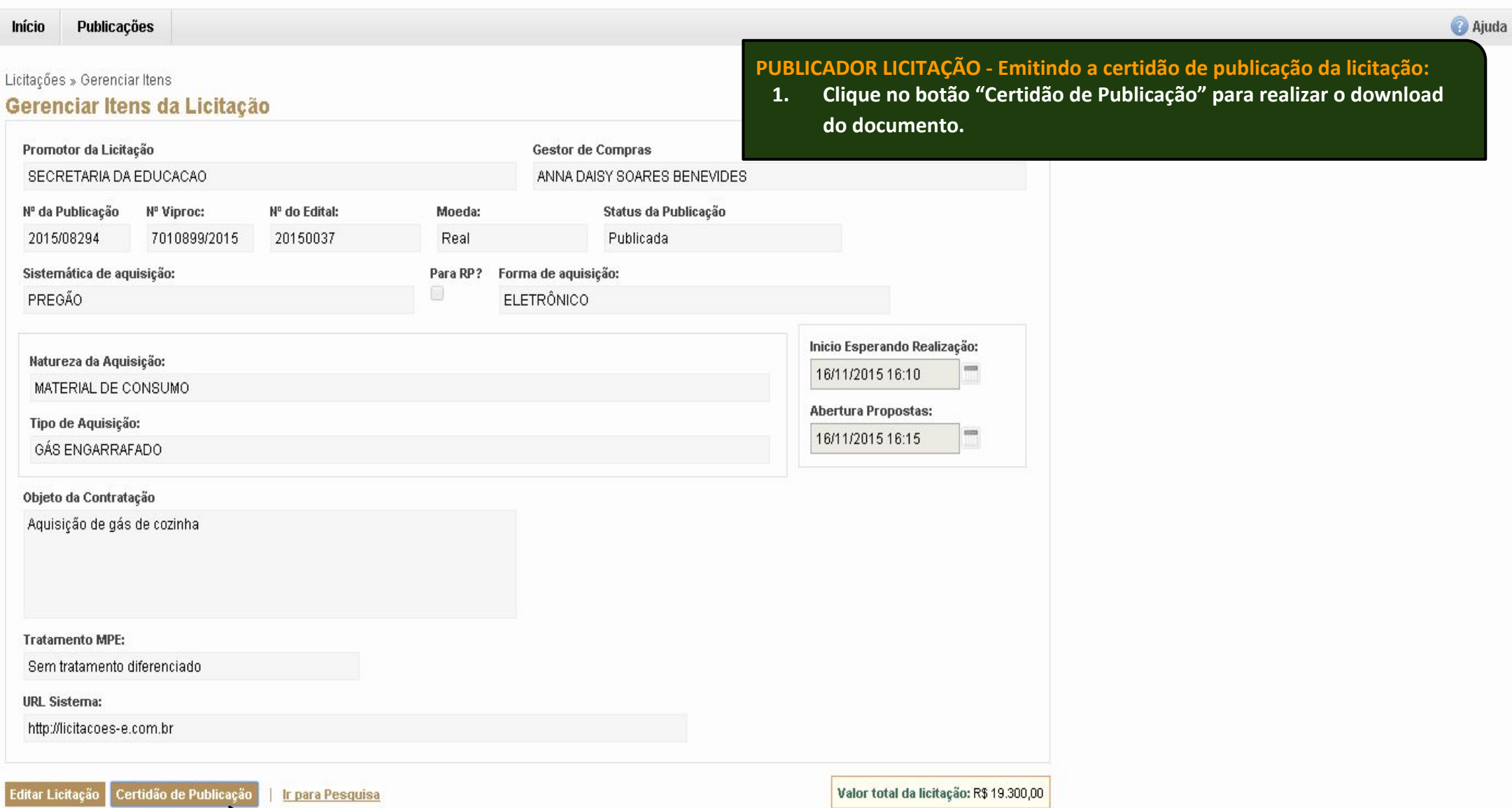

 $18 -$ 

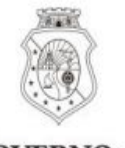

**GOVERNO** DO ESTADO DO CEARÁ

## Certidão de Publicação na Internet n°: 2015/08294

Em cumprimento ao disposto no art. 1º do Decreto nº 26.314, de 07 de agosto de 2001, no art. 5º do Decreto nº 28.397, de 21 de setembro de 2006, e no art. 3º, III, do Decreto nº 30.939, de 10 de julho de 2012, fica certificada a publicação do presente processo de licitação/contratação na Rede Mundial de Computadores (Internet), cujos termos ocorreram conforme segue:

Órgão/Entidade Contratante: SECRETARIA DA EDUCACAO

CNPJ: 07.954.514/0001-25

Gestor Compras: ANNA DAISY SOARES BENEVIDES N° do Processo/Viproc: 70108992015 N° Edital: 20150037

Sistemática de Aquisicao: PREGÃO Forma de Aquisicao: ELETRÔNICO Natureza Aquisicao: MATERIAL DE CONSUMO Tipo Aquisição: GÁS ENGARRAFADO Objeto da Contratação: Aquisição de gás de cozinha End. Eletônico: http://licitacoes-e.com.br

Início Acolhimento: 16/11/15 16:10 Abertura Propostas: 16/11/15 16:15 **Status: Publicada** 

A presente Certidão é parte integrante do processo de licitação/contratação referido acima, nos termos da legislação vigente.

Emitido por meio do sistema Licitaweb em 16/11/2015 16:27 por:

**ALEXANDRE SALES ARCANJO** PROCURADORIA GERAL DO ESTADO

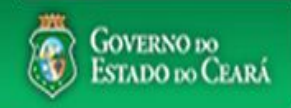

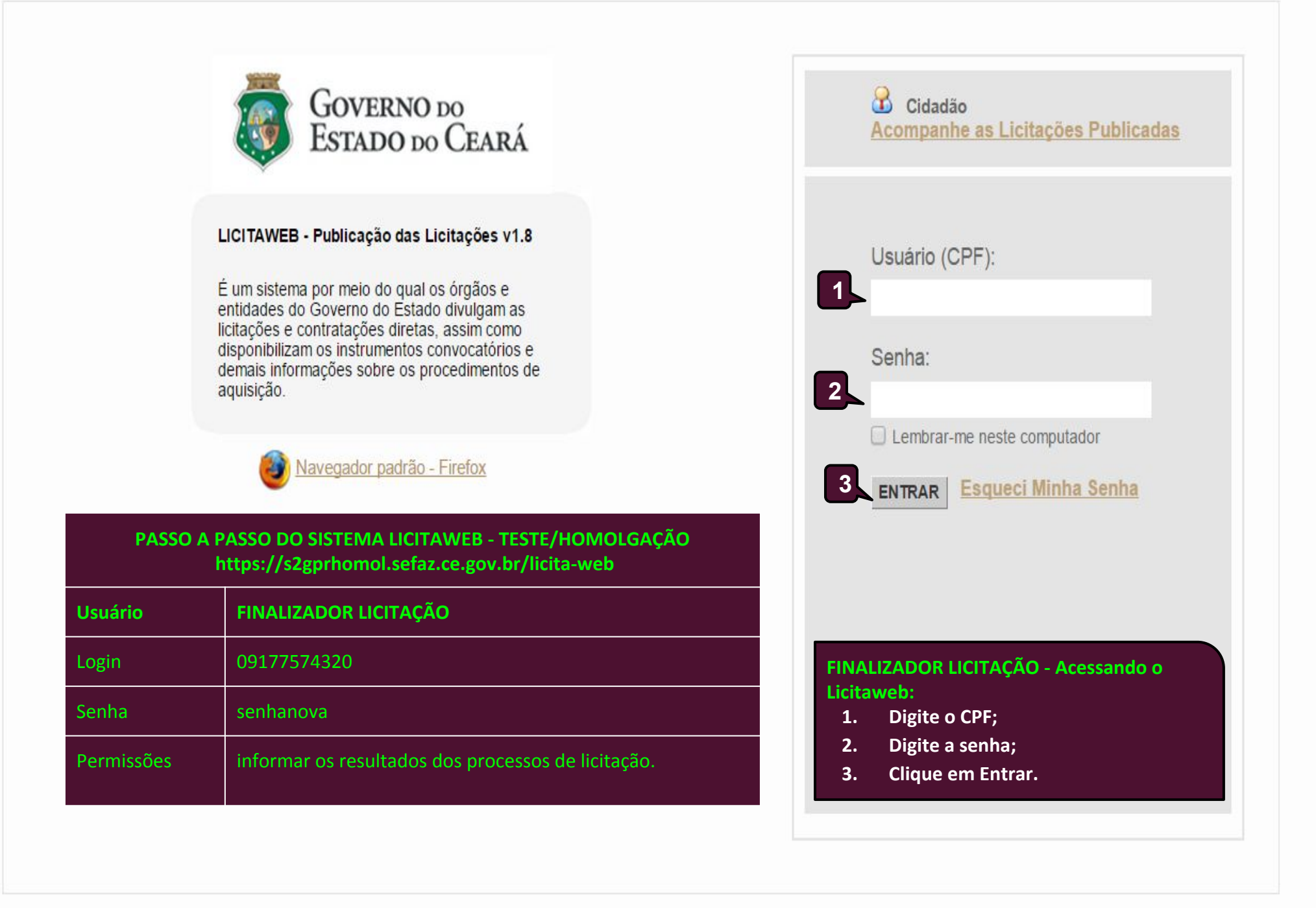

# Licitaweb

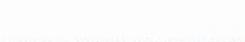

09177574320 Lotação: PROCURADORIA GERAL DO ESTADO - Exercício: 2015 AMBIENTE DE TREINAMENTO/HOMOLOGAÇÃO

| Governo do Estado do Ceará<br>| ROBINSON DE BORBA E VELOSO |

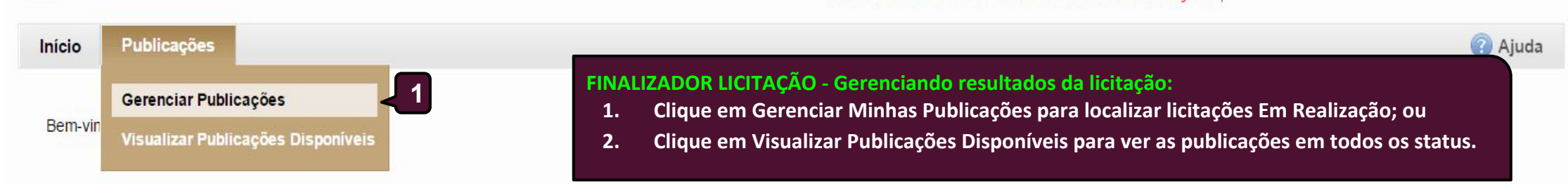

Escolha no menu a funcionalidade desejada.

GOVERNO DO<br>ESTADO DO CEARÁ

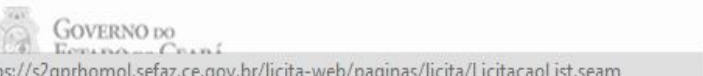

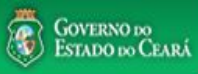

#### AMBIENTE DE TREINAMENTO/HOMOLOGAÇÃO - ROBINSON DE BORBA E VELOSO Licitaweb **N** Sair Horário de referência: Fortaleza (CE) - 16/11/2015 16:40 09177574320 **FINALIZADOR LICITAÇÃO - Localizando uma licitação para informar resultados:** Publicações Início **1. Selecione o status "Em Realização" ou utilize outro filtro para localizar uma licitação; 2. Clique em Pesquisar;** Publicação » Gerenciar Publicações **3. Marque a licitação que deseja gerenciar resultado; Pesquisar 4. Clique em Gerenciar Resultado.**Órgão/Entidade Contratante: Selecione  $\overline{\mathbf{v}}$ Nº da Publicação Nº Viproc: NºEdital: Selecione v Inicio Acolhimento Propostas: Natureza da Aquisição: Selecione  $\pmb{\mathrm{v}}$ **Abertura Propostas:** Tipo de Aquisição:  $\equiv$ Selecione ۷. Sistemática de aquisição: Forma de aquisição: Selecione Selecione  $\blacktriangledown$  $\pmb{\mathrm{v}}$ **1** Objeto da Contratação: Status: Microrregião de Entrega: Em realização  $\blacktriangledown$ Selecione  $\mathbf{v}$ | Limpar

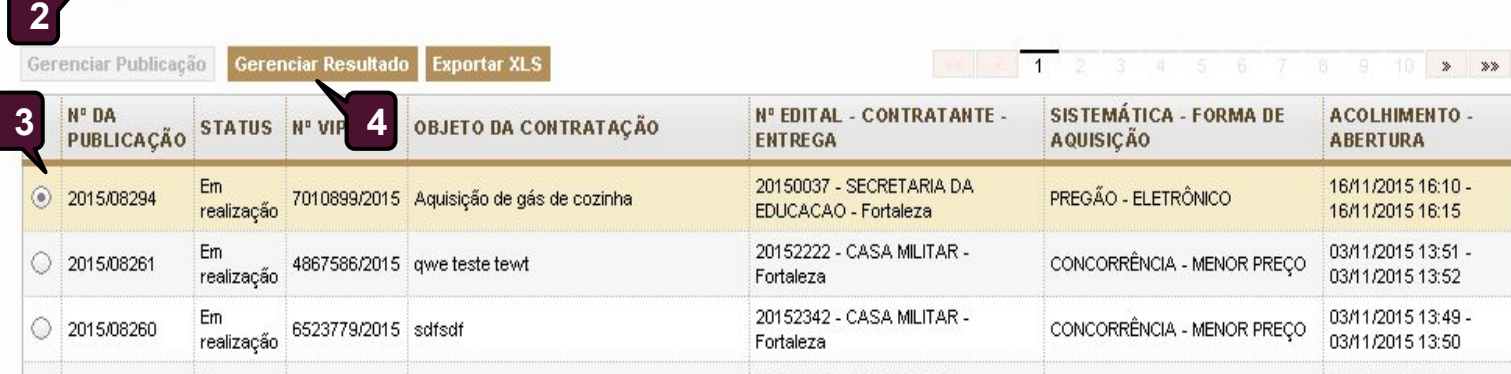

22

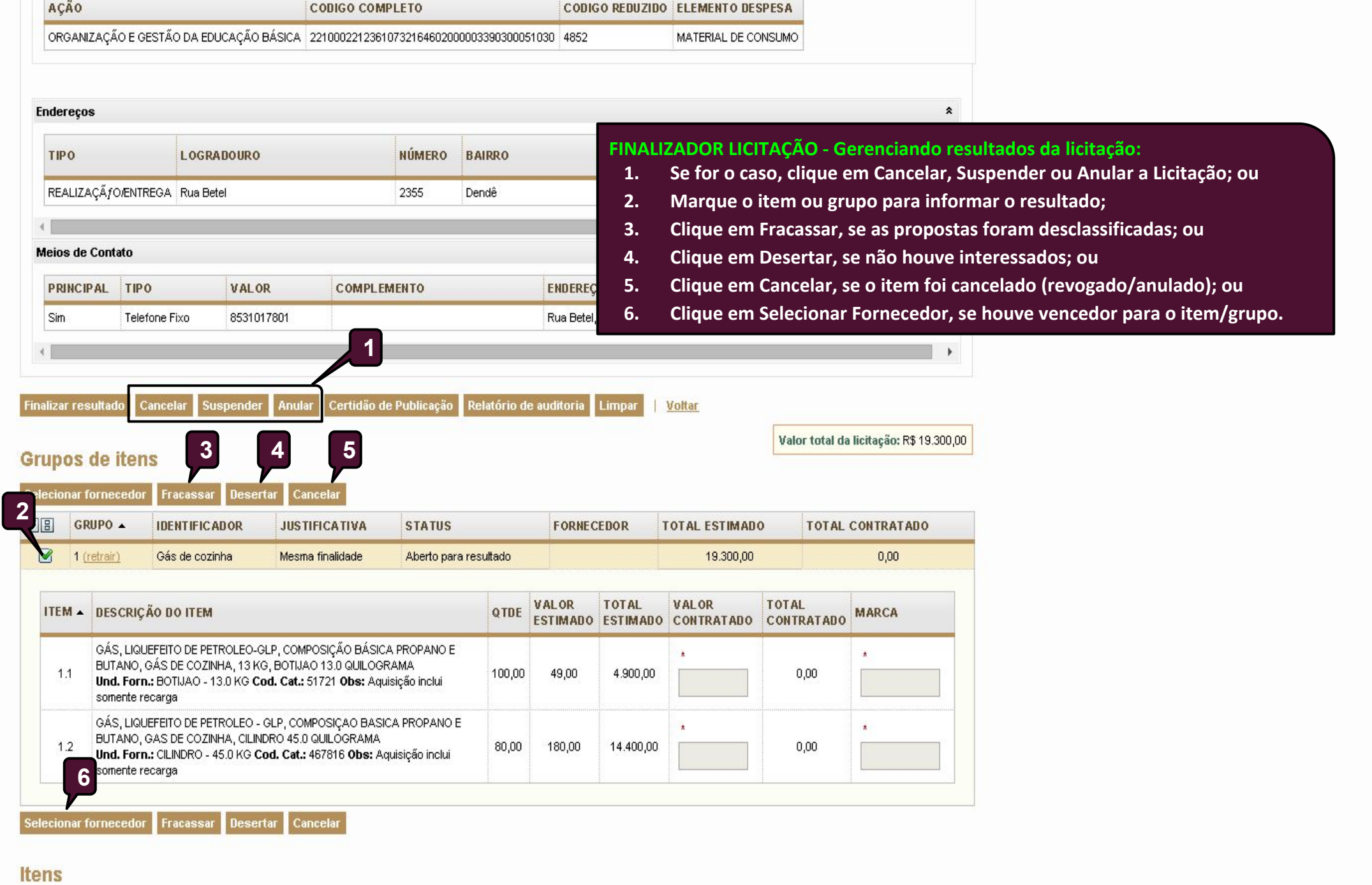

Nenhum registro encontrado.

 $\Delta$ 

23

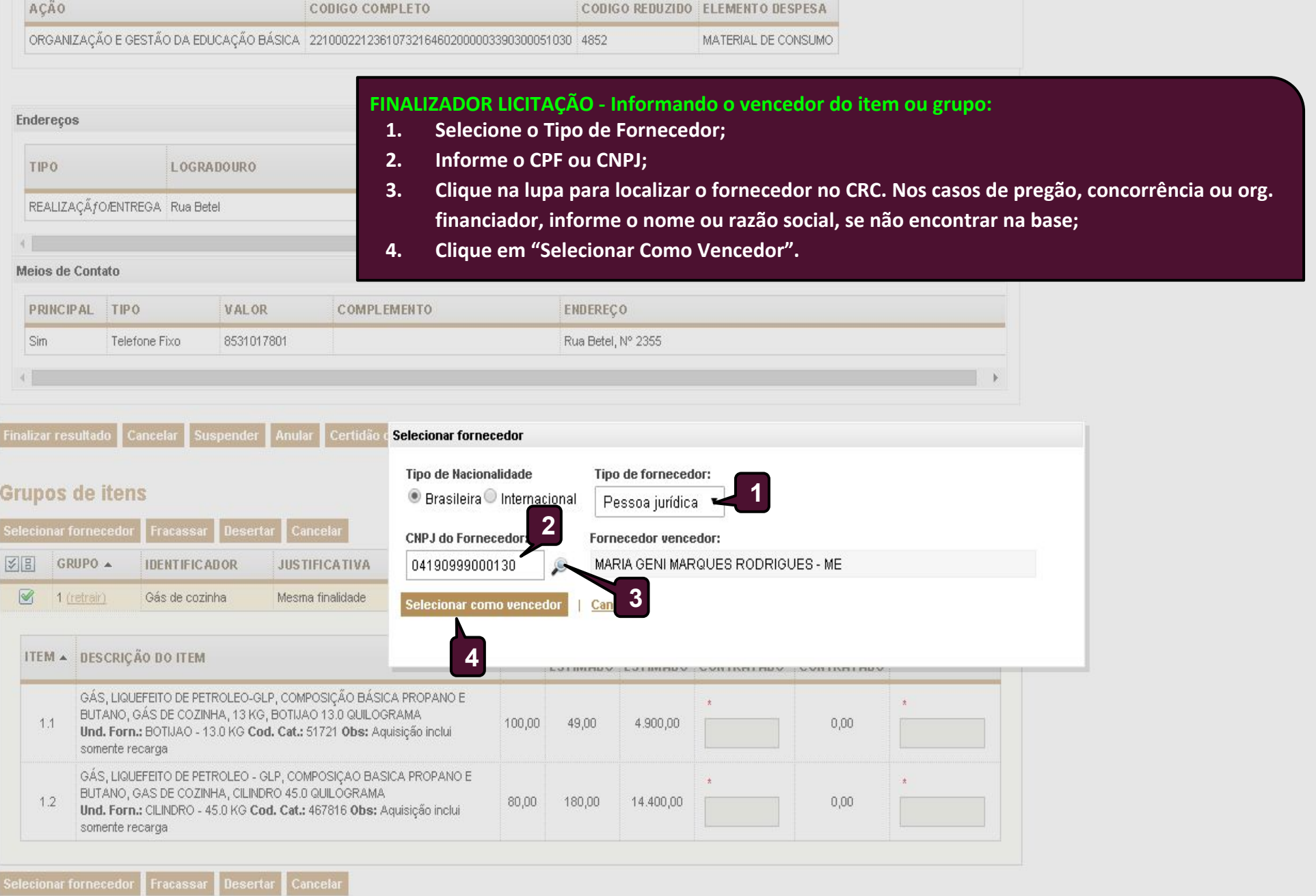

### Itens

Nenhum registro encontrado.

 $\overline{\mathcal{R}}$ 

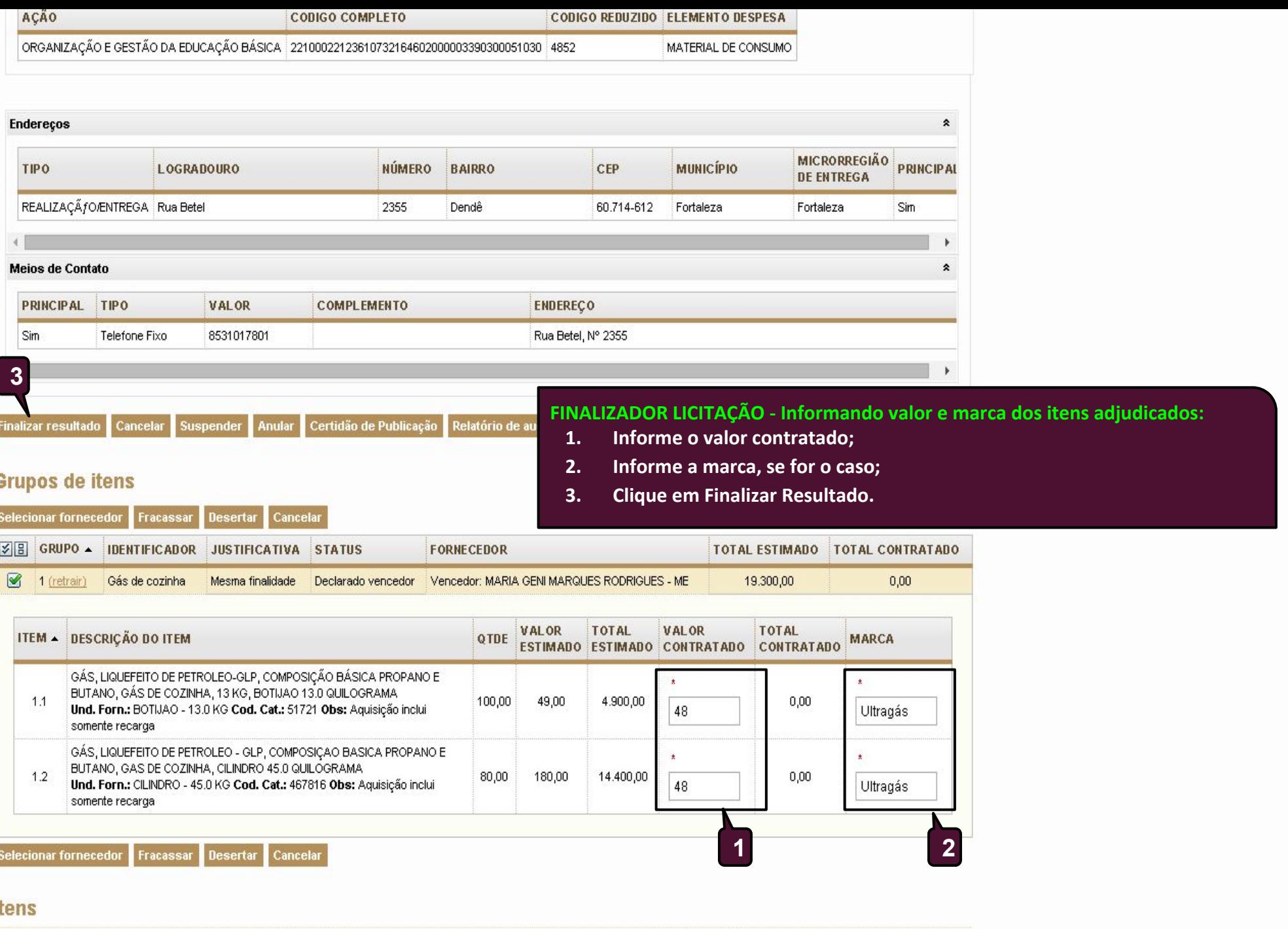

Nenhum registro encontrado.

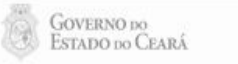

 $25$ 

S2GPA | Sistema de Gestão Governamental por Resultado

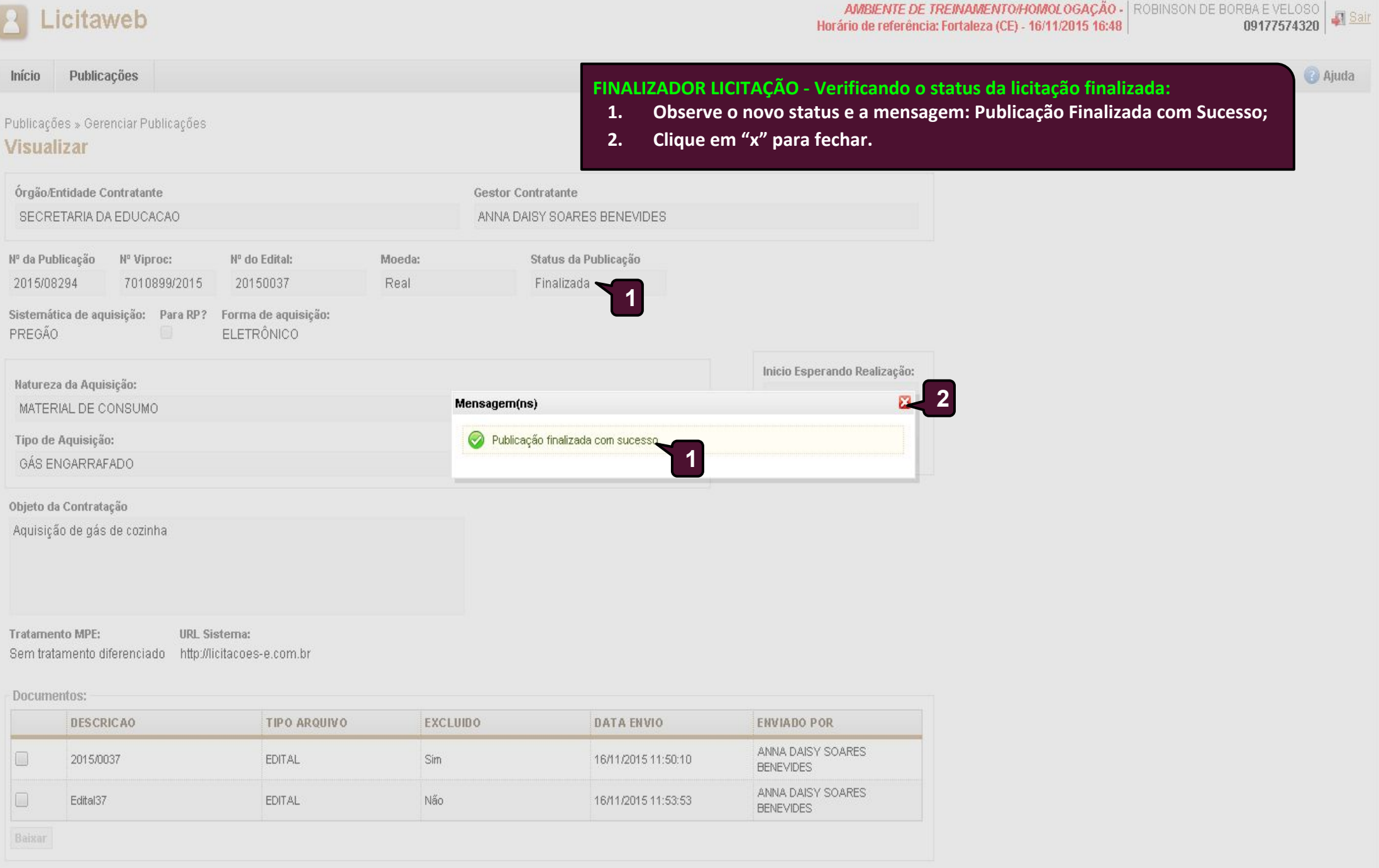

CODICO BEDITZIDO EL EMENTO DECOESA

Dotacao Orçamentaria:

 $\hat{\mathbf{x}}$ 

 $\overline{\phantom{a}}$ 

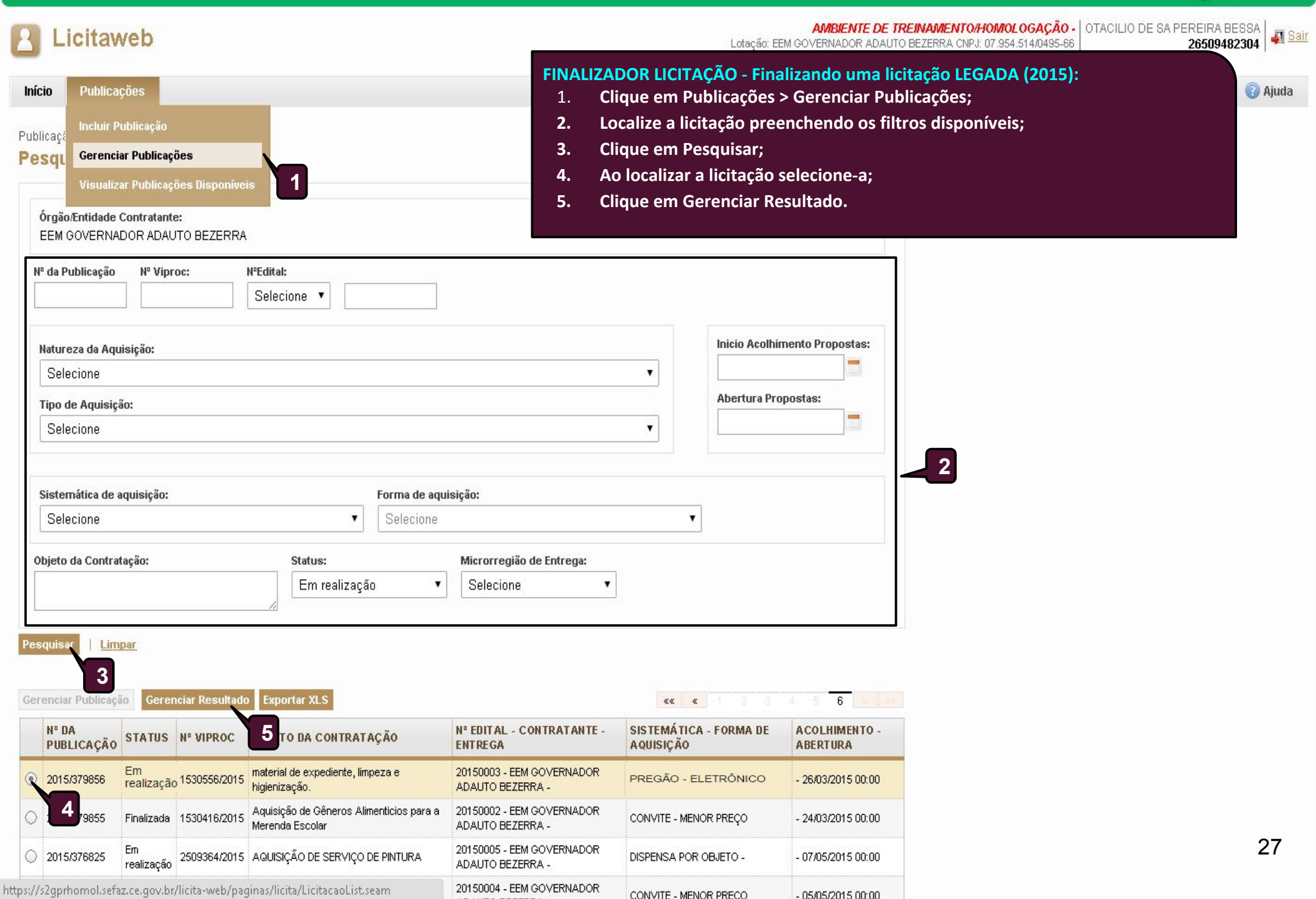

**COVERNO DO**<br>ESTADO DO CEARÁ

 $\mathbf{v}$ 

### Publicações » Editar Publicações

### **Editar Publicação**

### \* Campos Obrigatórios

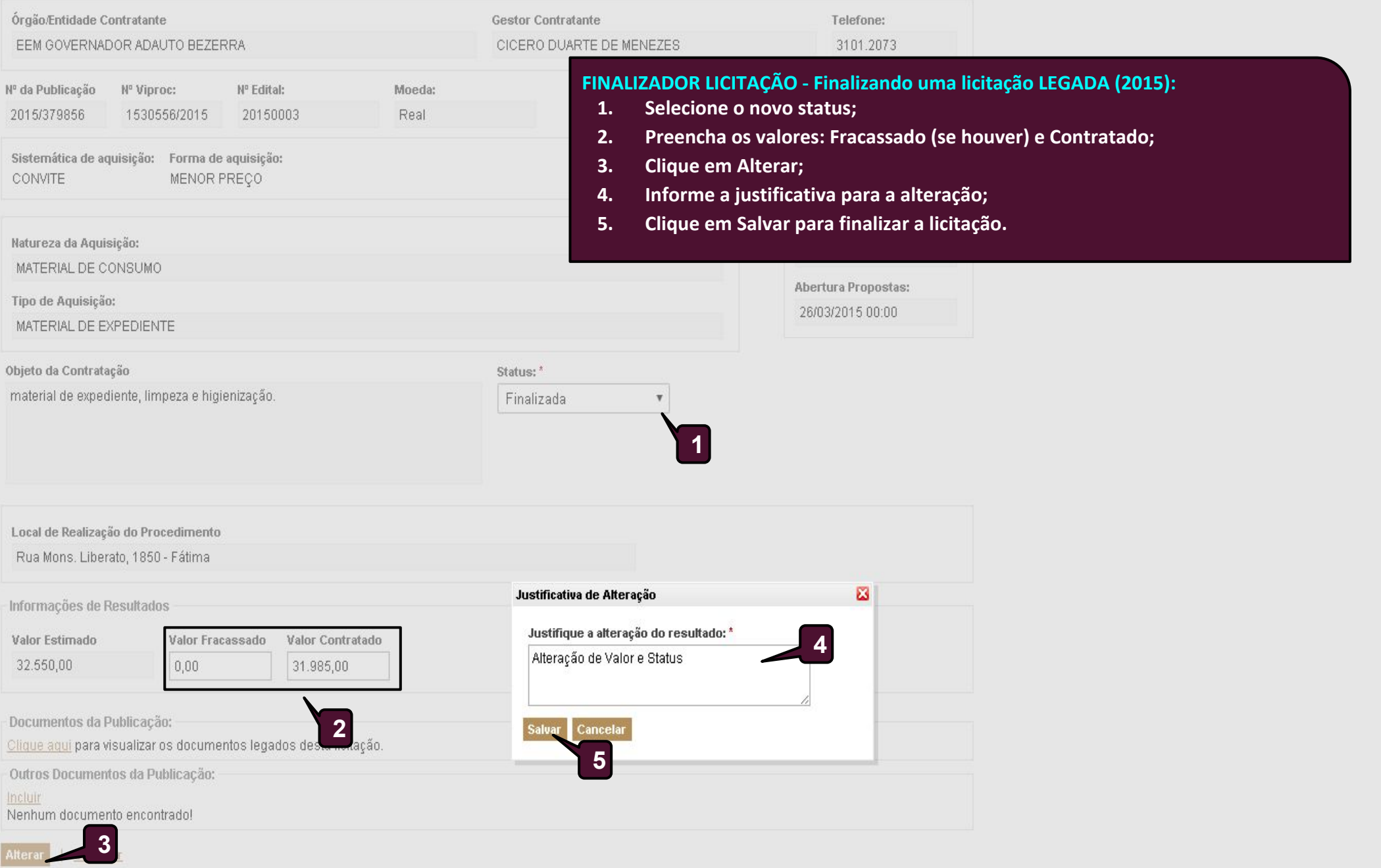

28

 $\blacktriangle$ 

S2GPR | Sistema de Gestão Governamental por Resultado

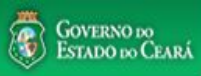

**2**

**O** Aj

### Licitaweb  $\vert$ <sup>2</sup>

AMBIENTE DE TREINAMENTO/HOMOLOGAÇÃO - | ROBINSON DE BORBA E VELOSO | 4 Sair<br>Horário de referência: Fortaleza (CE) - 16/11/2015 16:49 | 09177574320 | 09177574320 |

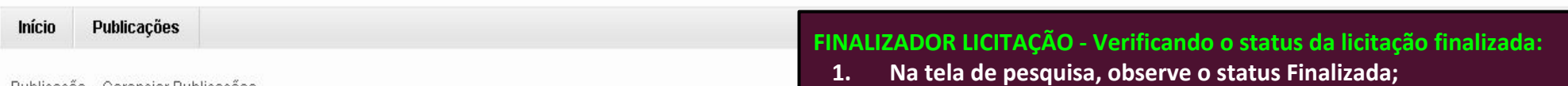

**2. Clique em Sair.**

Publicação » Gerenciar Publicações **Pesquisar** 

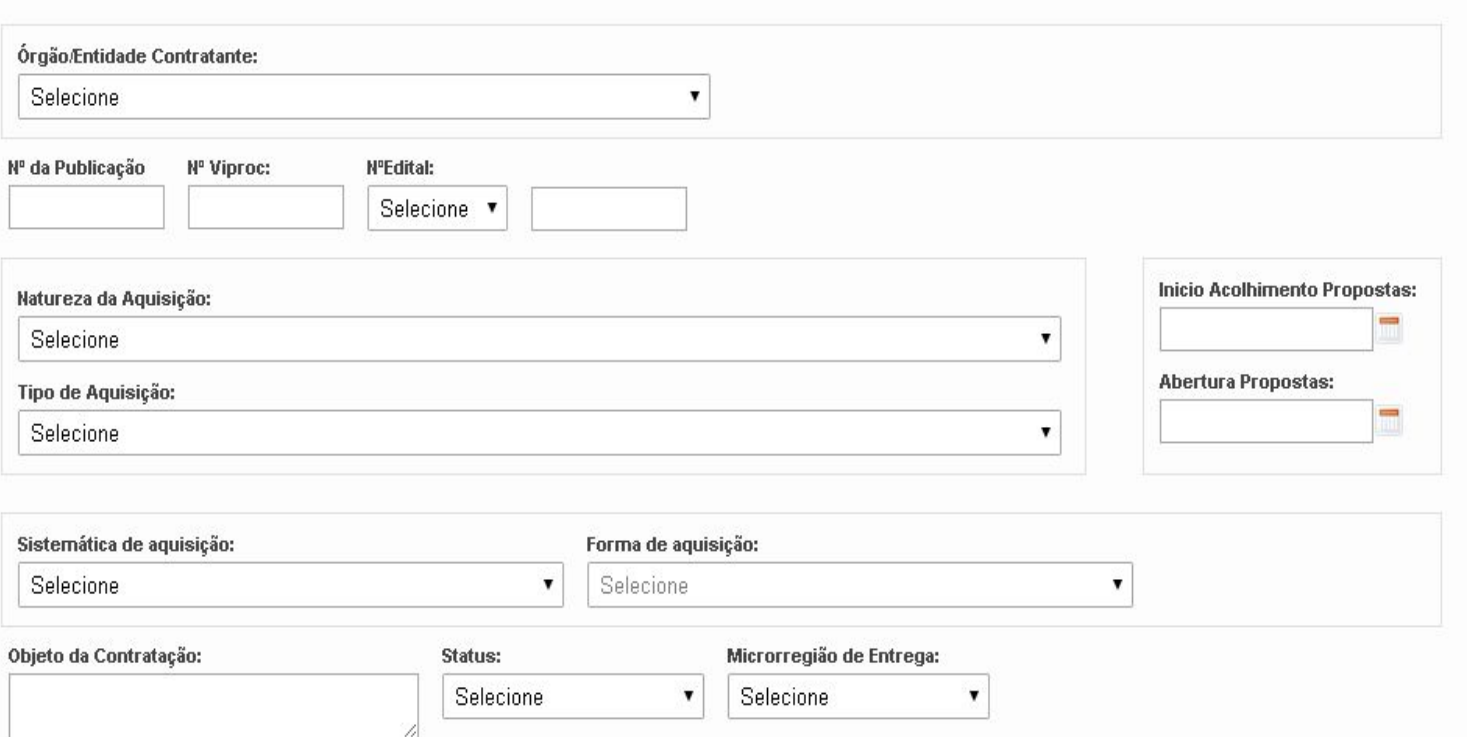

Pesquisar | Limpar

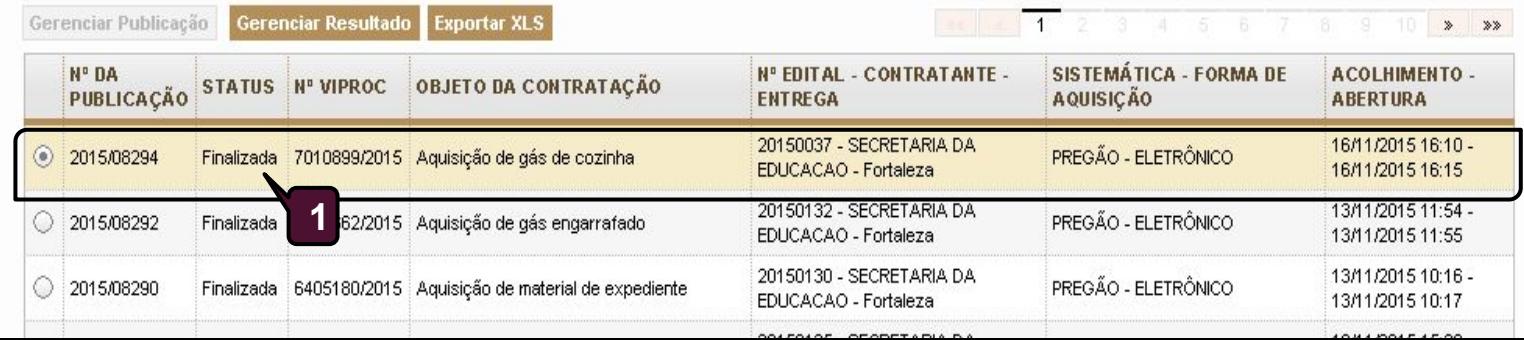

 $\boldsymbol{\mathrm{v}}$